# **C# programming language**

**Majeure big data & analytics (M1)**

**ECE Paris, January-March 2020**

*V 1.0 (30 of March 2020)* Benoît Prieur - SOARTHEC - CC-By-SA 4.0

#### **Document history**

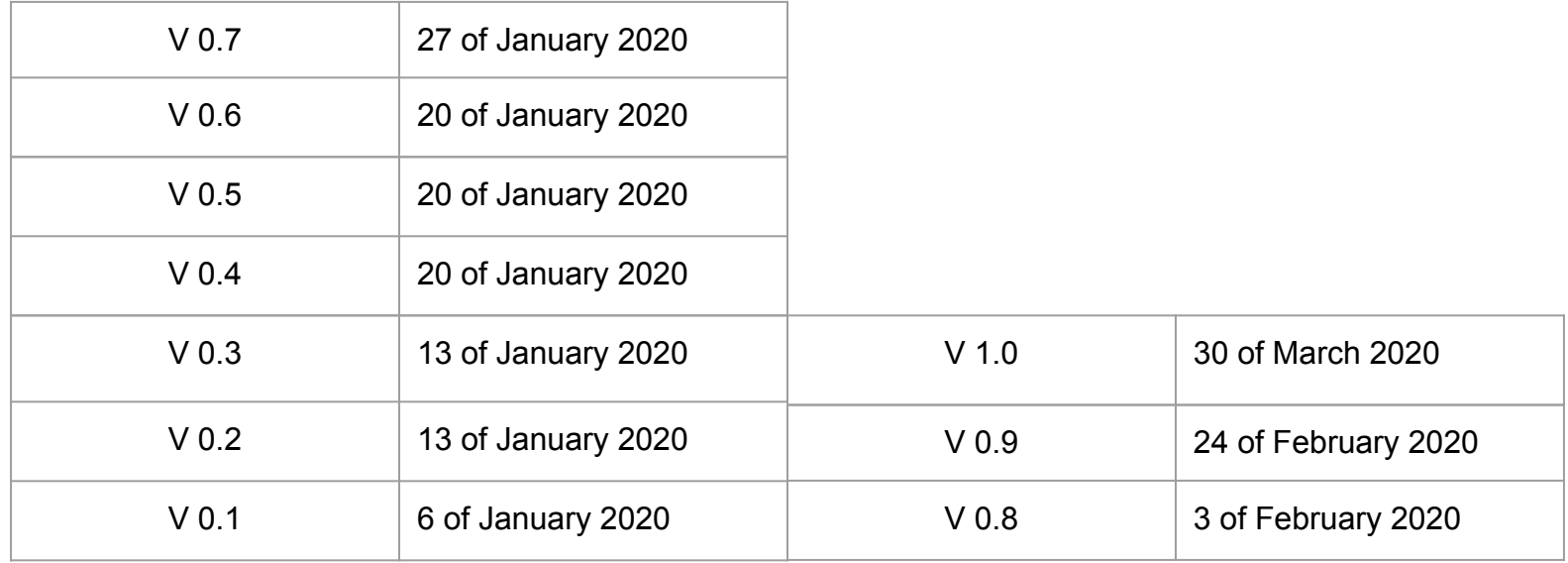

#### **Personal background**

- Benoît Prieur, Soarthec (own company)
- (.Net) Freelance Software developer for years (MCP), C# & VB.NET
- 2 books in French about .Net:
	- *○ [Programmation en C# Préparation aux certifications MCSA Examen 70-483](https://www.editions-eni.fr/livre/programmation-en-c-preparation-aux-certifications-mcsa-examen-70-483-9782409013829)* (2018)
	- *○ [WPF Développez des applications structurées \(MVVM, XAML...\)](https://www.editions-eni.fr/livre/wpf-developpez-des-applications-structurees-mvvm-xaml-nouvelle-edition-9782409008535)* (2017)
- **[Practical course on quantum computing](https://hal.archives-ouvertes.fr/hal-02374075) gave at ECE Paris (2019)**

### **Native** *vs* **Managed**

- $\bullet$   $C/C++$  building (compiling/linking) => Win32 application (binary)
- Virtual machine
	- JVM, Java
	- CLR (Common Language Runtime) .Net
		- C#/VB.NET => Common Intermediate Language (CIL) => Binary (Assembly, Executable)

#### **CIL & CLR architecture**

Credit: Jarkko Piiroinen [Public domain], [Wikimedia](https://commons.wikimedia.org/wiki/File:Overview_of_the_Common_Language_Infrastructure.svg) **[Commons](https://commons.wikimedia.org/wiki/File:Overview_of_the_Common_Language_Infrastructure.svg)** 

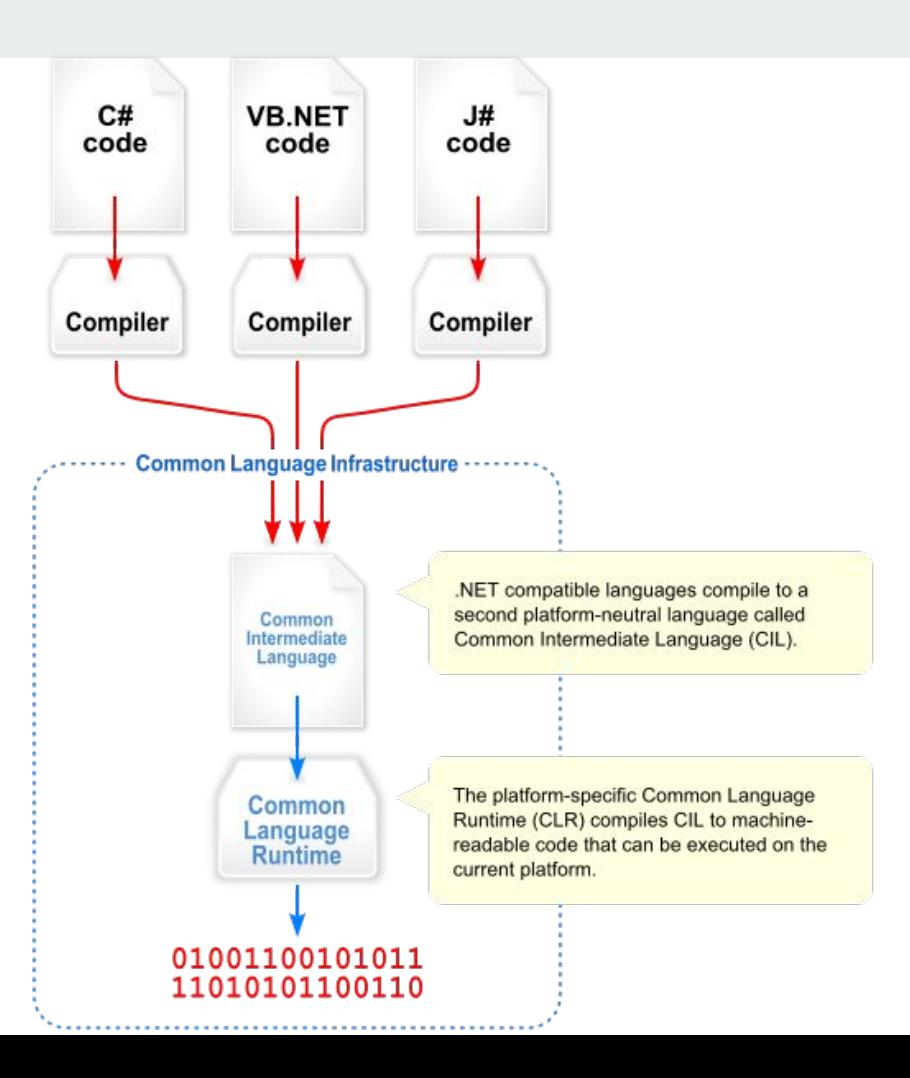

# **MSIL example**

```
using System;
public class Hello
{
      public static void Main()
       {
             Console.WriteLine("Hello 
World");
       }
}
                                                          .assembly Hello {}
                                                           .assembly extern mscorlib {}
                                                          .method static void Main()
                                                           {
                                                              .entrypoint
                                                              .maxstack 1
                                                              ldstr "Hello, world!"
                                                              call void [mscorlib]System.Console::WriteLine(string)
                                                             ret
                                                           }
                                                =>
```
# **.Net history**

- Beta Version (2001)
- Version 1 (2002)
- Version 3.5 (2008), LINQ (*Language Integrated Query*)
- Version 4.5 (2012), asynchronism
- Version 4.6 (2015), Linux support

Credit: Soumyasch [CC BY-SA 3.0 (http://creativecommons.org/licenses/by-sa/3.0/)]

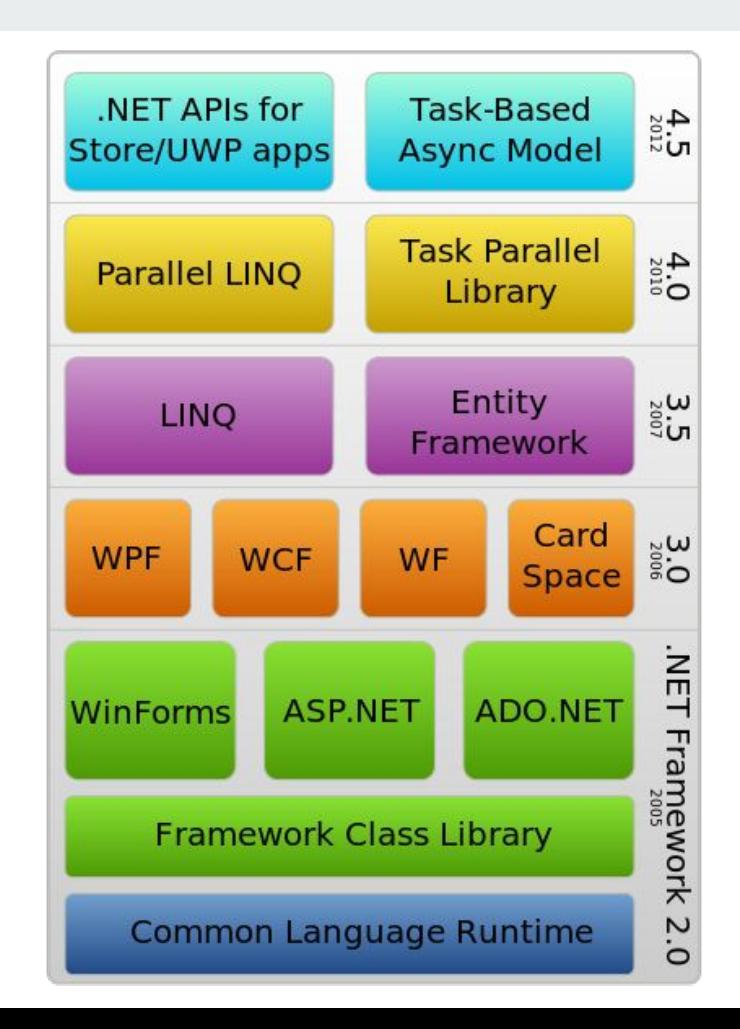

#### **.Net Framework**

- Composed by *namespaces* including *classes*.
- Namespaces and classes (similarities with Java language).
- About 10.000 classes included in specialized namespaces.
- Every class inherits from *[Object](https://docs.microsoft.com/en-us/dotnet/api/system.object?view=netframework-4.8)* class (directly or not).

# **Beginning with C# language and VS Studio**

*using System;*

```
public class Main
{
      public static void Main()
       {
          Console.WriteLine("Hello World");
       }
}
```
*Hello world* **program:**

- Create a new project.
- Keyword *using* for referencing a namespace.
- *Console*, *static* class included in *System*.
- VS Studio: *Quick action and refactoring*.
- *● System.Diagnostics.Debug*
- Add a breakpoint.
- VS Studio: debug *vs* release.

### **C# syntax introduction**

**Deeply inspired from C/C++:**

- Block definition with brackets: **{ … }**
- Statement separator (end of statement): **;**
- Flow control, conditions, loops: **if switch for while**
- Arithmetic operators: **+ \* / % ^**
- Logical operators: **& && | ||**

# **Before oriented object programming in C#**

#### **Visibility:**

- *● public*, no restriction
- *● protected*, limited to class and derivatives
- *internal, limited to the current assembly*
- *● private*, *limited to the current instance*

#### **Instance construction:**

- Default constructor
- **Explicit constructor**
- Copy constructor

**Instance destruction:**

- Garbage collector, automatically called at the end of scope.
- Usage of *Dispose* for non-managed resources.

# **C# and oriented object programming (1)**

 *} }*

#### **Encapsulation:**

*{*

```
class Car
    protected string color;
    protected int numberDoors;
    public Car(string c, int n)
 {
      color = c;
      numberDoors = n;
 }
```
 *public void start() { //implementation }*

> *public void stop() { //implementation*

 *static void Main(string[] args){ Car mycar = new Car("red", 5);* 

 *}* 

# **C# and oriented object programming (2)**

#### **Inheritance:**

- Possibility to declare a visibility.
- *abstract* class can be used (cannot be instantiated).
- Keyword *sealed*: class cannot be derived.
- A method should be *virtual* (or *abstract*) to allow overriding (keyword *override*)
- The base class behavior can be called with *base* keyword.

```
abstract class Vehicle
{
  public string Brand { get; set; }
}
class Car : Véhicule
{
 ...
}
```
# **C# and oriented object programming (3)**

*{*

*}*

*{ ...*

 *{*

 *} }*

**Polymorphism:**

- Inheritance of more than class (can be from classes or interfaces).
- Precisions about interfaces.

*interface INavigation*

 *void navigate();*

*class Car : Vehicle, INavigation*

 *public void navigate()*

 *// implementation*

# **Value type** *vs* **reference type**

- $\bullet$  A value type is stored directly on the stack.
- A reference type is stored on the heap.
- **● In C#, value types are:**
	- *○ struct* (structure)
	- *○ enum* (enumeration)
	- Numeric types: *int*, *float*, *decimal*, *bool* etc.
- **● in C#, reference types are kind of pointers:**
	- *○ class*
	- *○ interface*
	- *○ delegate* (a delegate is an object which refers to a method).
	- Types like *string, dynamic, object.*

### **Define a C# enumeration**

*enum DAYS : int { MONDAY = 1, TUESDAY, WEDNESDAY, THURSDAY, FRIDAY, SATURDAY, SUNDAY }*

#### **Attribute [FLAGS]:**

*using System;*

*namespace Example { [Flags] enum COLOR : int { RED = 1, GREEN = 2, BLUE = 4 }; }*

#### *// Main*

*COLOR mycolor = COLOR.RED | COLOR.BLUE; string s = mycolor.ToString(); console.WriteLine("Current color : " + s);*

### **Structure in C#**

- Public visibility by default.
- No empty constructor.
- No inheritance.

*struct Coord*

 *} }*

```
{
  public float latitude, longitude;
  public Coord(float lat, float lon)
 {
   latitude = lat;
   longitude = lon;
```
#### **C# class accessors**

*classe Foo*

*{*

*}*

 *public int Data { get; set; }*

**<=>**

*classe Foo { private int data; public int Data { get { return data; } set { data = value; } } }*

# **Nullable type**

- Value types cannot be *null*.
- Usage of the operator *?* to declare nullable value types.

```
int? ii = 42;
double? dd = 42.42;
bool? bb = null;
char? cc = '42';
double?[] tt = double int?[10];
```
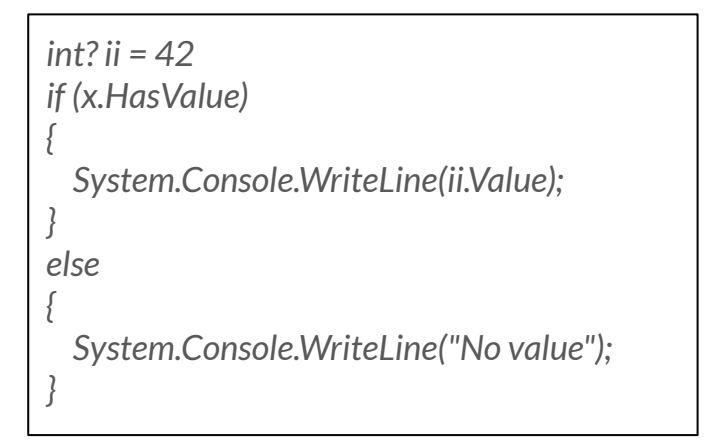

## **Parameters modifiers in functions/methods**

- Value types are passed by value (copy).
- *ref* modifier
	- Can be modified.
	- Must be initialized.
- *out* modifier
	- Can be modified.
	- Cannot be initialized.

#### **Constant variables/attributes**

- Two keywords:
	- *○ const*, must be initialized.
	- *○ readonly*, initialization is not mandatory.

#### **Dev 1**

*Write a C# Sharp program to find the sum of first n natural numbers. The user gives the number n.*

*Expected Output : The first 10 natural number is: 1 2 3 4 5 6 7 8 9 10 The Sum is : 55*

*// Help string str = Console.ReadLine(); int i = double.Parse(str);* 

● *overrid*

#### ● *e*

#### **Dev 2**

**Provide a scalar product calculation for 2D, 3D**

- *● Define an abstract class Vector including an abstract method Scalar.*
- *● Define two classes Vector2D and Vector3D which inherit from Vector.*
	- *○ Each class includes a override method Scalar.*
	- *○ Dimension (2 or 3) can be defined in the base class*

### **Dev 2 (a code solution)**

```
using System;
namespace ConsoleApp1
{
   public abstract class Vector
 {
      int dimension;
      public abstract double scalar(Vector V2);
      public Vector(int d)
 {
        dimension = d;
 }
 }
   partial class Program
 {
      static void Main(string[] args)
 {
        Vector2d v = new Vector2d(5.0, 3.0);
        Vector2d w = new Vector2d(-5.0, -3.0);
        Console.WriteLine(v.scalar(w).ToString());
 }
}
```

```
public class Vector2d : Vector
```

```
 {
     double x;
     double y;
```

```
 public double X { get => x; set => x = value; }
 public double Y { get => y; set => y = value; }
```

```
 public override double scalar(Vector v)
 {
       Vector2d v2 = (Vector2d)v;
       return this.x * v2.X + this.y * v2.Y;
```

```
 }
```
 *} } }*

```
 public Vector2d(double xx, double yy) : base(2)
 {
       this.X = xx;
       this.Y = yy;
```
# **Type casting and conversion**

- Numeric types:
	- *TryParse*, includes a *try...catch* management.
	- **Parse**. no exception management.
- Type *string* (reference type):
	- *ToString()* when available.
- Casting:
	- *(ExampleType)obj* => can throws an exception.

# **String in C#**

- $\bullet$  Is a reference type (address + size).
- There exists a class *String* which provides methods:
	- *○ SubString, StartsWith, EndWith etc..*
- Type string is *immutable*.
- Another type is *mutable* in C#: *StringBuilder*.

## **Exception management in C#**

```
try {
   // ...
}
catch (System.Exception e) {
    // …
   throw new Exception();
}
finally {
   // ...
}
```
#### **Interfaces in C#, syntax**

*Interface ICar { void Start(); void Stop();*

*}*

*}*

*class Car : ICar { void Start() {} void Stop() {}*

#### **Containers and data structure (1): arrays**

- $\bullet$  Arrays are like in  $C_{++}$ .
- It exists a class *Array* in C#: set of methods.

*// Single dimension int[] a = new int[] { 1, 2 };*

```
// 2-dimensions
int[,] b = new int[,] { { 1, 2 }, { 3, 4 } };
```
*Array.Reverse(a);*

```
Array.LastIndexOf(a, 1);
```

```
Array.Sort(a);
```
*// etc.*

# **Containers and data structure (2): ICollection implementation**

- Data structure implementing ICollection.
- For example: *ArrayList*, *Queue*, *Stack*, *HashTable*, *SortedList*, *Dictionnary*.
- Generic types: *Dictionary<T>*.
- Notion of iterator: *for each*.

# **Containers and data structure (3): example with**

**Dictionary<T>**

 *class Car*

 *{*

 *} }*

```
 public int ID { get; set; }
 public int NbDoors { get; set; }
 public int Year { get; set; }
```

```
 public Car(int id, int nb, int yyyy)
 {
      ID = id;
      NbDoors = nb;
      Year = yyyy;
```
 *class Program*

 *{*

 *{*

 *{*

 *} } }*

 *static void Main(string[] args)*

 *Dictionary<int, Car> dict = new Dictionary<int, Car>();*

 *Car car1 = new Car(12345, 5, 2006); dict.Add(car1.ID, car1);*

 *Car car2 = new Car(21345, 3, 2005); dict.Add(car2.ID, car2);*

 *foreach(KeyValuePair<int, Car> entry in dict)*

 *Console.WriteLine(entry.Key.ToString() + ": " + entry.Value.Year.ToString();*

### **Reflection in C#**

- Capability to describe modules, assemblies, types.
- Get metadata (classe) from an instance.

*int i = 42; Type type = i.GetType(); Console.WriteLine(type);* *Type myType =(typeof(MyTypeClass));*

 *MethodInfo[] myArrayMethodInfo = myType.GetMethods(BindingFlags.Public|BindingFlags.Instance|BindingF lags.DeclaredOnly);*

### **Model–view–controller (ASP.NET MVC)**

Credit: RegisFrey [Public domain]

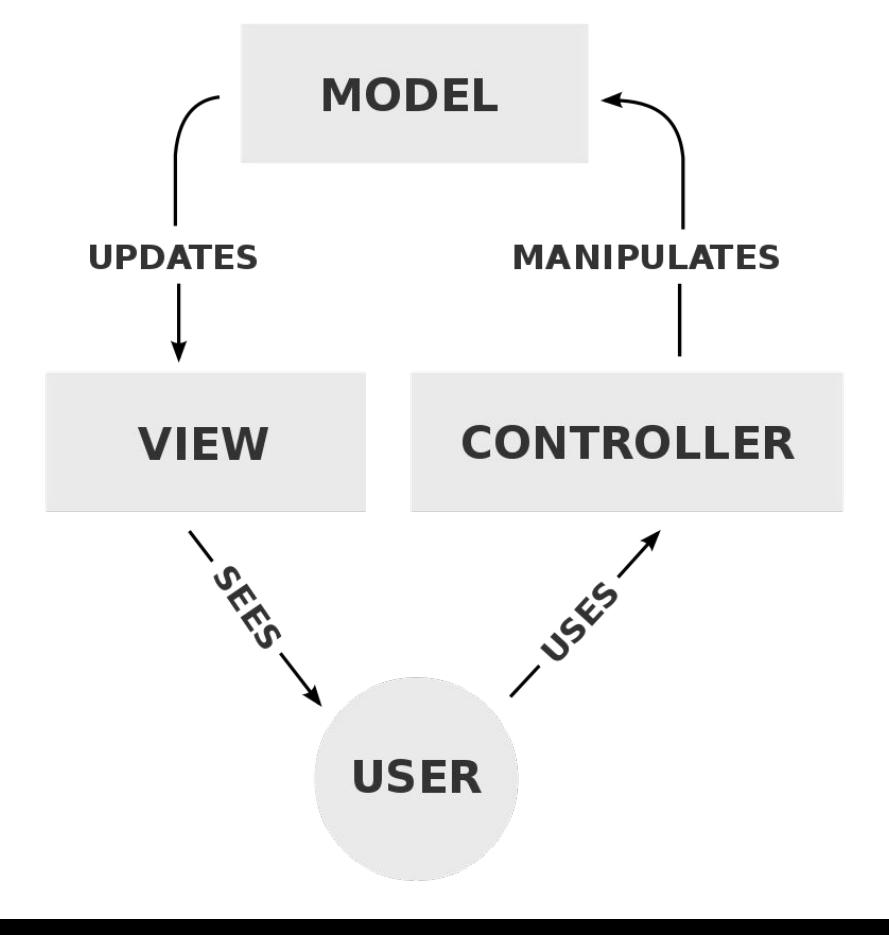

#### **Model–view–viewmodel (WPF)**

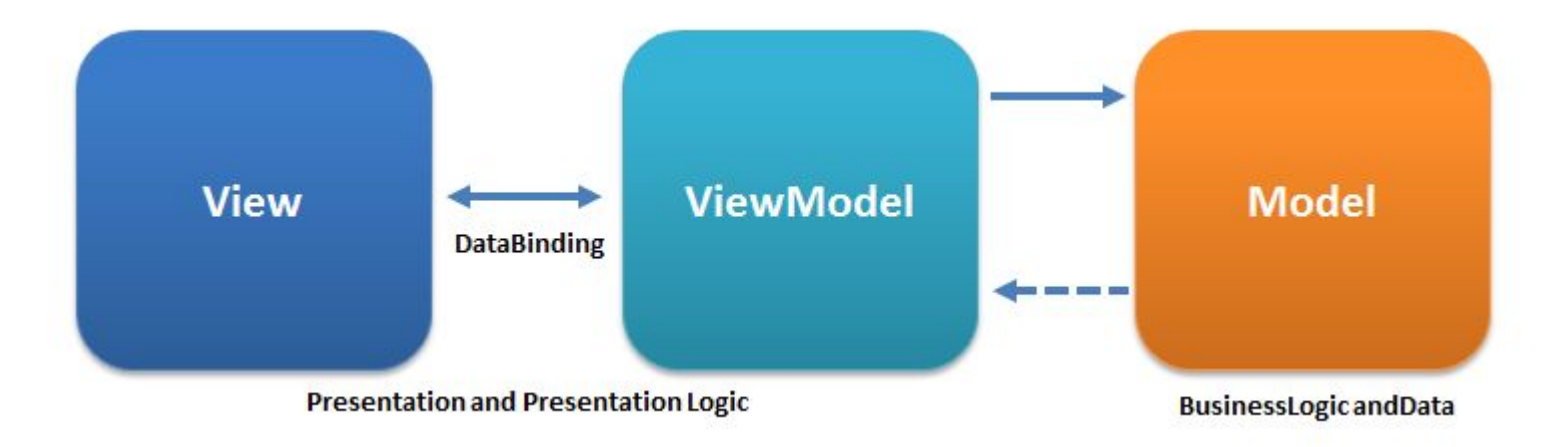

Credit: Ugaya40 [CC BY-SA (https://creativecommons.org/licenses/by-sa/3.0)]

# **XAML (Extensible Application Markup Language)**

- XML extension.
- C# code-behind (in View itself).

```
<Canvas xmlns="http://schemas.microsoft.com/client/2007" 
xmlns:x="http://schemas.microsoft.com/winfx/2006/xaml">
```
**<TextBlock>**Hello, world!**</TextBlock>**

**</Canvas>**

# **MVVM and WPF: DataContext & Binding**

- Windows Presentation Foundation.
- Declaring a DataContext on the View side.
- Binding between View (V) and View-Model (VM).

#### **WPF & XAML: DataContext**

 *{*

 *{*

 *} }*

 *public partial class MainWindow : Window*

 *public MainWindow()*

 *InitializeComponent(); this.DataContext = new VM();*

# **WPF & XAML:** *INotifyPropertyChanged*

```
 class VM : INotifyPropertyChanged
 {
    public event PropertyChangedEventHandler PropertyChanged;
    protected virtual void OnPropertyChanged(string propertyName)
 {
      if (this.PropertyChanged != null)
 {
        this.PropertyChanged(this, new 
PropertyChangedEventArgs(propertyName));
 }
 }
```

```
 private int myValue;
    public int MyValue
 {
      get { return this. myValue; }
      set
 {
       this. myValue = value;
       OnPropertyChanged("MyValue");
 }
 }
```
# **WPF & XAML: Binding, first example**

- *● <TextBlock Text="{Binding MyValue}" Width="500" Height="100" />* (XAML code)
- Obtaining updated value:
	- $\circ$  In VM from V.
	- In V from VM.
	- Both (Bidirectional).

# **WPF & XAML: binding collections,**  *INotifyCollectionChanged*

- With collection, Binding must monitor every update of every value but also monitors Add/Remove inside the collection itself.
- *● INotifyCollectionChanged*
- Objects ever implementing *INotifyCollectionChanged*
	- *○ ObservableCollection*
	- *DataView* (easily defining from a DataTable).

#### **A word about** *DataSet, DataTable, DataRow*

● ADO .NET

*static DataTable GetTable()*

 *DataTable table = new DataTable(); table.Columns.Add("ID", typeof(int)); table.Columns.Add("Name", typeof(string));*

 *table.Rows.Add(1, "John Doe"); table.Rows.Add(2, "Benoît Prieur");*

*DataView dv = new DataView(table);*

*return dv;*

*}*

*{*

### **Dev 3: a first WPF client**

- *● Teams for the final project.*
- *● Countries and capital cities stored in a CSV file.*
- *● Model in charge to read this file and provides data.*
- *● Obligation to respect MVVM.*
- *● On the view:* 
	- *○ A ComboBox (or a autocomplete TextBox) in charge to search for a country.*
	- *○ Displaying the associated capital city.*

*A solution here =>* <https://github.com/benprieur/CSharp-WPF-20200113>

### **WPF Controls (1)**

- Web site in French: [https://www.wpf-tutorial.com/](https://www.wpf-tutorial.com/fr/14/les-controles-de-base/le-controle-textblock/)
	- From

[https://www.wpf-tutorial.com/fr/14/les-controles-de-base/le-con](https://www.wpf-tutorial.com/fr/14/les-controles-de-base/le-controle-textblock/) [trole-textblock/](https://www.wpf-tutorial.com/fr/14/les-controles-de-base/le-controle-textblock/)

## **WPF Controls (2)**

- TextBlock
- Label
- TextBox (autocomplete)
- Button
- CheckBox
- Image (very important for the final project)
- ComboBox:

<https://www.wpf-tutorial.com/list-controls/combobox-control/>

# **WPF Controls (3) - Layout controls**

- WrapPanel, DockPanel, StackPanel: <https://www.wpf-tutorial.com/fr/25/panels/le-controle-wrappanel/>
- Grid:<https://www.wpf-tutorial.com/fr/28/panels/la-grid/>

# **WPF Controls (4) - ListView**

- <https://www.wpf-tutorial.com/listview-control/simple-listview/>
- [https://www.wpf-tutorial.com/listview-control/listview-data-binding-i](https://www.wpf-tutorial.com/listview-control/listview-data-binding-item-template/) [tem-template/](https://www.wpf-tutorial.com/listview-control/listview-data-binding-item-template/)

# **WPF Controls (5) - Styles**

● <https://www.wpf-tutorial.com/styles/using-styles/>

# **Final Dev - Option 1 - OpenFoodFacts**

- An example of category in French:
	- <https://fr.openfoodfacts.org/categorie/pains.json>
- List of categories:
	- <https://fr.openfoodfacts.org/categories.json>
- *● Display a list with results including for each product: image, ingredients etc. Pagination is a plus ("/23.json" for the page number 23)*
- *● Textual search:*

[https://fr.openfoodfacts.org/cgi/search.pl?search\\_terms=nutella&sear](https://world.openfoodfacts.org/cgi/search.pl?search_terms=banania&search_simple=1&action=process&json=1) ch\_simple=1&action=process&ison=1

# **Final Dev - Option 2 - Wikidata & Postal code**

- SPARQL Request:
	- <https://w.wiki/Foq> (communes)
	- <https://w.wiki/Fqa> (NBA players)
- Display a list of communes related to this postal code. for each commune display image, area, population+date, maximum of available data in tuning SPARQL request.
- [Teams](https://docs.google.com/spreadsheets/d/1rIezODP_gMq3BbAfzUwIKlplCxx5X3sOY1qC1tA86HE/edit?usp=sharing&fbclid=IwAR23_HDFtEvLcCAV_OMpJRRMVLzpx4WcjknmgVdfZ3mE579D0okHfUz_HE0)
- Use action=wbgetentities and format=json; [example](https://query.wikidata.org/sparql?format=json&action=wbgetentities&query=SELECT%20%3Fnature%20%3FnatureLabel%20WHERE%20%7B%0A%20%20SERVICE%20wikibase%3Alabel%20%7B%20bd%3AserviceParam%20wikibase%3Alanguage%20%22%5BAUTO_LANGUAGE%5D%2Cen%22.%20%7D%0A%20%20%3Fnature%20wdt%3AP31%20wd%3AQ146.%0A%7D%0ALIMIT%20100)

## **Asynchronous call in C#: await & async**

```
 static async void ExampleAsync()
 {
    int t = await Task.Run(() => FunctionAsyncCall());
    Console.WriteLine("Compute: " + t);
 }
```

```
 static int FunctionAsyncCall()
 {
    // Long treatment
    return size;
 }
```
### **Http request in C#**

```
 static HttpClient client = new HttpClient();
  static async Task<int> GetProductAsync(string path)
\{ Result res = null;
     HttpResponseMessage response = await client.GetAsync(path);
     //if (response.IsSuccessStatusCode)
     return 0;
 }
```
# **JSON Serialization/Deserialization**

- Use NewtonSoft :
	- <https://www.newtonsoft.com/json>
	- Install with NuGet (Visual Studio)

#### **Unit tests in C#**

- Create a new Test project into the solution.
- A word about TDD.
- A word about Mocks.
- Define a set of unit tests able to be automatized.
- The notion of test coverage.
- *● Final project: at least one unit test.*

# **Overview of ASP MVC .Net**

- Web solution by Microsoft.
- Implements MVC, Model View Controller.
	- Derivation from *Controller* class.
	- *ActionResult* for routing.
- *Razor* language used in View.
- IS but Apache too, etc.
- Extension Ajax MVC.

#### *View (Razor)*

# **Overview of ASP MVC .Net (2)**

 *{*

 *{*

 *} }*

*public class Person*

 *public string Surname { get; set; } public string FirstName { get; set; } public DateTime BirthDate { get; set; }*

*Model*

*{*

*}*

```
public class HomeController : Controller
{
  public ActionResult Index()
```

```
 Person person = new Person
```

```
 Surname = "Doe",
     FirstName = "John",
      BirthDate = new DateTime(1970, 1, 2)
 };
```
 *return View(person);*

*Controller*

*@\* Commentaire \*@ @model Projet.Models.Person*

*<h2>Salut @Model.FirstName !</h2>*

*<div> <h5>Details:</h5> <div> @Html.LabelFor(m => m.Surname) @Html.DisplayFor(m => m.Surname) </div> <div> @Html.LabelFor(m => m.FirstName) @Html.DisplayFor(m => m.FirstName) </div> <div> @Html.LabelFor(m => m.BirthDate) @Html.DisplayFor(m => m.BirthDate) </div> </div>*

# **Overview of Entity Framework**

- What is an ORM?
- Doctrine (PHP), SQLAIchemy (Python).
- Object *context* which Implements *DbContext*.

*[Tutorial](https://docs.microsoft.com/fr-fr/aspnet/mvc/overview/getting-started/getting-started-with-ef-using-mvc/creating-an-entity-framework-data-model-for-an-asp-net-mvc-application) in French*

*var team = new FootballTeam{ Name = "Ain Sud Foot", Country = "France" }; context.Add<FootballTeam>(team); context.SaveChanges();*